# Package 'clmplus'

September 1, 2022

Type Package

Title Tool-Box of Chain Ladder + Models

Version 0.0.1

Description Implementation of the chain ladder model under the reverse time framework introduced in Hiabu (2017) [<doi:10.1080/03461238.2016.1240709>](https://doi.org/10.1080/03461238.2016.1240709). It also implements extensions that add flexibility to the individual development factors modeling by allowing practitioners to set their own hazard rate model.

URL <https://github.com/gpitt71/clmplus>

#### BugReports <https://github.com/gpitt71/clmplus/issues>

License GPL  $(>= 2)$ 

Imports StMoMo, ChainLadder, ggplot2, forecast, gridExtra, grid, reshape2

Encoding UTF-8

LazyData true

Suggests knitr, rmarkdown, apc, dplyr, tidyr

VignetteBuilder knitr, rmarkdown

RoxygenNote 7.2.1

NeedsCompilation no

Author Gabriele Pittarello [aut, cre, cph] (<<https://orcid.org/0000-0003-3360-5826>>),

Munir Hiabu [aut, cph] (<<https://orcid.org/0000-0001-5846-667X>>), Andres Villegas [aut, cph]

Maintainer Gabriele Pittarello <gabriele.pittarello@uniroma1.it>

Repository CRAN

Date/Publication 2022-09-01 14:50:02 UTC

# <span id="page-1-0"></span>R topics documented:

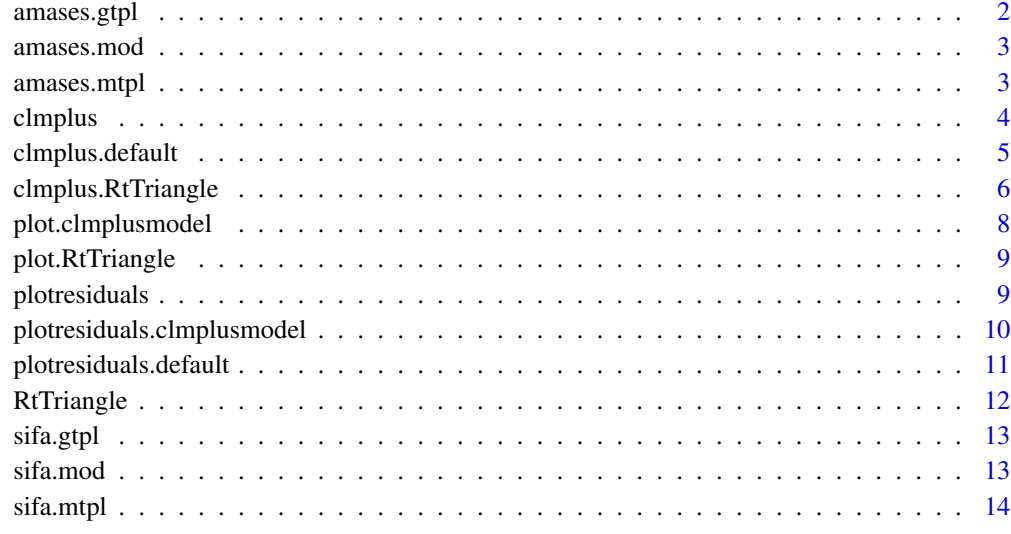

#### **Index** [15](#page-14-0)

amases.gtpl *Amases GTPL*

# Description

Dataset of cumulative paid claims for a small italian company in the line of business: general third party liability.

# Usage

amases.gtpl

# Format

Run-off triangle with 12 development periods.

# References

<span id="page-2-0"></span>

Dataset of cumulative paid claims for a small italian company in the line of business: motor or damage.

# Usage

amases.mod

#### Format

Run-off triangle with 12 development periods.

# References

Savelli, Nino and Clemente, Gian Paolo. "Stochastic claim reserving based on crm for solvency ii purposes."

amases.mtpl *Amases MTPL*

# Description

Dataset of cumulative paid claims for a small italian company in the line of business: motor third party liability.

#### Usage

amases.mtpl

#### Format

Run-off triangle with 12 development periods.

# References

<span id="page-3-0"></span>

Generic method to fit the chain ladder +.

# Usage

clmplus(RtTriangle, hazard.model = NULL, ...)

# Arguments

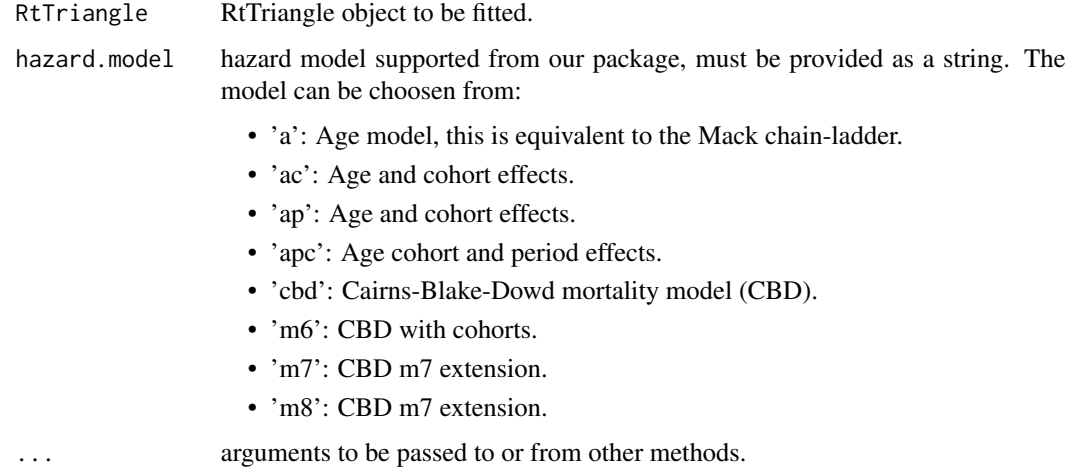

#### Value

No return value, called to pass method clmplus.

# References

Hiabu, Munir. "On the relationship between classical chain ladder and granular reserving." Scandinavian Actuarial Journal 2017 (2017): 708 - 729.

```
data(sifa.mtpl)
sifa.mtpl.rtt <- RtTriangle(cumulative.payments.triangle=sifa.mtpl)
hz.chl=clmplus(sifa.mtpl.rtt, 'a')
```
<span id="page-4-0"></span>clmplus.default *Fit chain-ladder+ to reverse time triangles.*

# Description

This function allows to fit chain-ladder+ models to cumulative payments run-off triangles.

# Usage

```
## Default S3 method:
clmplus(RtTriangle, hazard.model = NULL, ...)
```
# Arguments

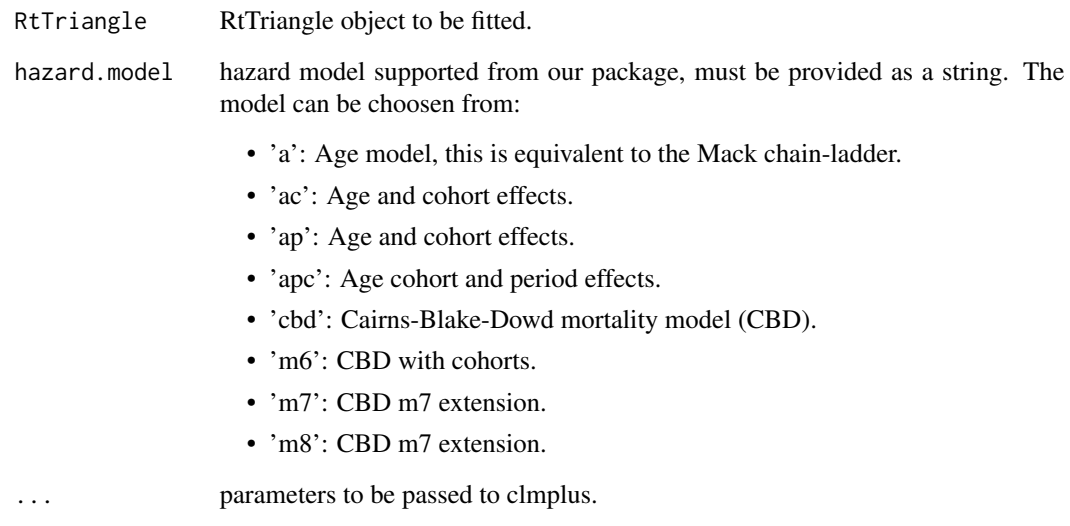

# Value

No return value, called as clmplus method default.

#### References

Hiabu, Munir. "On the relationship between classical chain ladder and granular reserving." Scandinavian Actuarial Journal 2017 (2017): 708 - 729.

<span id="page-5-0"></span>clmplus.RtTriangle *Fit chain-ladder+ to reverse time triangles.*

# Description

This function allows to fit chain-ladder+ models to cumulative payments run-off triangles.

#### Usage

```
## S3 method for class 'RtTriangle'
clmplus(
 RtTriangle,
 hazard.model = NULL,
 xc = NULL,iter.max = 10000,tolerance.max = 1e-06,
 link = c("log", "logit"),staticAgeFun = TRUE,
 periodAgeFun = "NP",
 cohortAgeFun = NULL,
 constFun = function(ax, bx, kt, b0x, gc, wxt, ages) list(ax = ax, bx = bx, kt = kt, b0x
   = b0x, gc = gc),
  ...
\mathcal{L}
```
#### Arguments

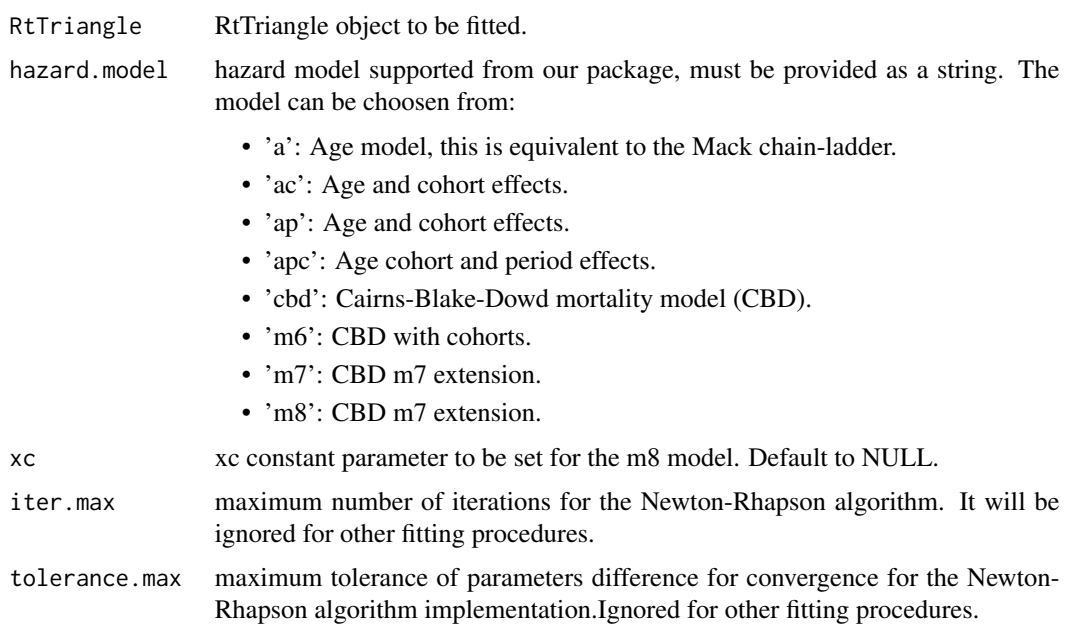

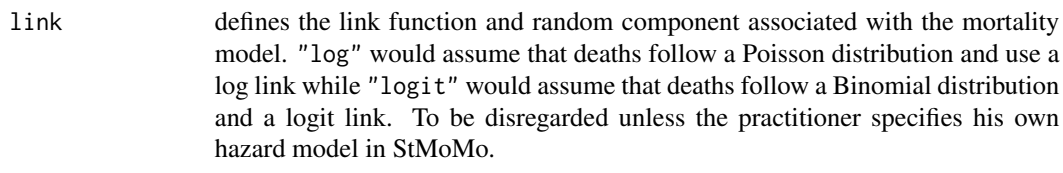

- staticAgeFun logical value indicating if a static age function  $\alpha_x$  is to be included. To be disregarded unless the practitioner specifies his own hazard model in StMoMo.
- periodAgeFun a list of length N with the definitions of the period age modulating parameters  $\beta_x^{(i)}$ . Each entry can take values: "NP" for non-parametric age terms, "1" for  $\beta_x^{(i)} = 1$  or a predefined parametric function of age (see details). Set this to NULL if there are no period terms in the model. To be disregarded unless the practitioner specifies his own hazard model in StMoMo.
- cohortAgeFun defines the cohort age modulating parameter  $\beta_x^{(0)}$ . It can take values: "NP" for non-parametric age terms, "1" for  $\beta_x^{(0)} = 1$ , a predefined parametric function of age (see details) or NULL if there is no cohort effect. To be disregarded unless the practitioner specifies his own hazard model in StMoMo.
- constFun function defining the identifiability constraints of the model. It must be a function of the form constFun <- function(ax, bx, kt, b0x, gc, wxt, ages) taking a set of fitted model parameters and returning a list  $list(ax = ax, bx = bx,$  $kt = kt$ ,  $b0x = b0x$ ,  $gc = gc$ ) of the model parameters with the identifiability constraints applied. If omitted no identifiability constraints are applied to the model. To be disregarded unless the practitioner specifies his own hazard model in StMoMo.

```
... extra arguments to be passed from or to other methods.
```
#### Value

An object of class "clmplusmodel". A list with the following elements:

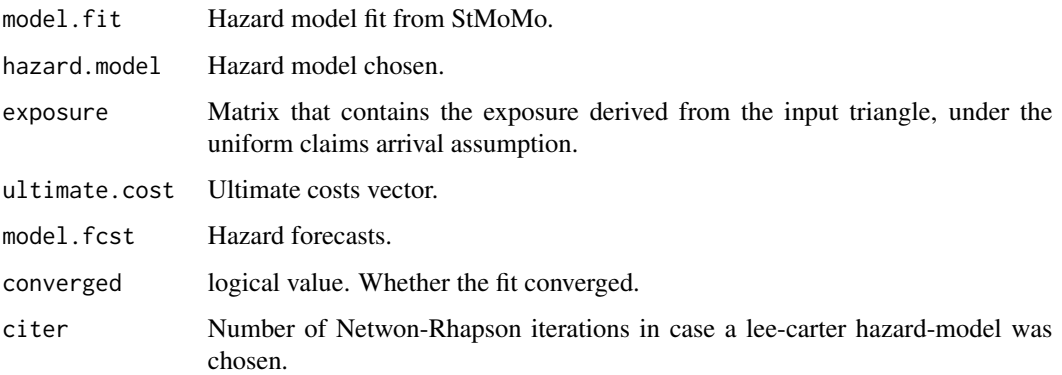

#### References

Hiabu, Munir. "On the relationship between classical chain ladder and granular reserving." Scandinavian Actuarial Journal 2017 (2017): 708 - 729.

# Examples

```
data(sifa.mtpl)
sifa.mtpl.rtt <- RtTriangle(cumulative.payments.triangle=sifa.mtpl)
hz.chl=clmplus(sifa.mtpl.rtt, 'a')
```
plot.clmplusmodel *Plot the hazard model fitted and forecasted parameters*

# Description

This function allows to define the behavior of the triangle payments.

#### Usage

```
## S3 method for class 'clmplusmodel'
plot(x, \ldots)
```
# Arguments

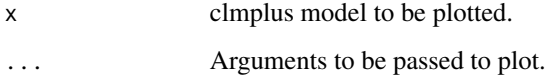

## Value

No return value, plots coefficients of the hazard models.

#### References

Hiabu, Munir. "On the relationship between classical chain ladder and granular reserving." Scandinavian Actuarial Journal 2017 (2017): 708 - 729.

```
data(sifa.mtpl)
sifa.mtpl.rtt <- RtTriangle(cumulative.payments.triangle=sifa.mtpl)
hz.chl<-clmplus(sifa.mtpl.rtt, 'a')
plot(hz.chl)
```
<span id="page-7-0"></span>

<span id="page-8-0"></span>This function allows to define the behavior of the triangle payments.

# Usage

```
## S3 method for class 'RtTriangle'
plot(x, \ldots)
```
#### Arguments

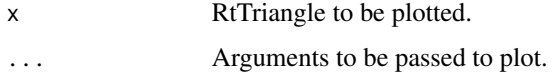

# Value

No return value, plots the run-off triangle cumulative payments and incremental payments.

#### References

Hiabu, Munir. "On the relationship between classical chain ladder and granular reserving." Scandinavian Actuarial Journal 2017 (2017): 708 - 729.

#### Examples

```
data(sifa.mtpl)
sifa.mtpl.rtt <- RtTriangle(cumulative.payments.triangle=sifa.mtpl)
plot(sifa.mtpl.rtt)
```
plotresiduals *Plot the hazard model residuals*

#### Description

This function allows to plot the hazard model residuals on the triangle payments.

#### Usage

```
plotresiduals(clmplusmodel, heat.lim = c(-2.5, 2.5))
```
#### <span id="page-9-0"></span>**Arguments**

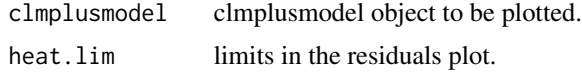

# Value

No return value, called to pass method plotresiduals.

#### References

Hiabu, Munir. "On the relationship between classical chain ladder and granular reserving." Scandinavian Actuarial Journal 2017 (2017): 708 - 729.

# Examples

```
data(sifa.mtpl)
sifa.mtpl.rtt <- RtTriangle(cumulative.payments.triangle=sifa.mtpl)
hz.chl<-clmplus(sifa.mtpl.rtt, 'a')
plotresiduals(hz.chl)
```
plotresiduals.clmplusmodel

*Plot the hazard model residuals*

#### Description

This function allows to plot the hazard model residuals on the triangle payments.

#### Usage

```
## S3 method for class 'clmplusmodel'
plotresiduals(clmplusmodel, heat.lim = c(-2.5, 2.5))
```
# Arguments

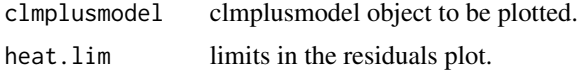

# Value

No return value, plots the hazard model residuals in triangular form.

#### References

Hiabu, Munir. "On the relationship between classical chain ladder and granular reserving." Scandinavian Actuarial Journal 2017 (2017): 708 - 729.

# <span id="page-10-0"></span>plotresiduals.default 11

#### Examples

```
data(sifa.mtpl)
sifa.mtpl.rtt <- RtTriangle(cumulative.payments.triangle=sifa.mtpl)
hz.chl<-clmplus(sifa.mtpl.rtt, 'a')
plotresiduals(hz.chl)
```
plotresiduals.default *Plot the hazard model residuals*

# Description

This function allows to plot the hazard model residuals on the triangle payments.

#### Usage

```
## Default S3 method:
plotresiduals(clmplusmodel, heat.lim = c(-2.5, 2.5))
```
#### Arguments

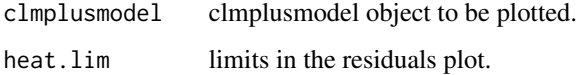

# Value

No return value, called as plotresiduals method default.

# References

Hiabu, Munir. "On the relationship between classical chain ladder and granular reserving." Scandinavian Actuarial Journal 2017 (2017): 708 - 729.

```
data(sifa.mtpl)
sifa.mtpl.rtt <- RtTriangle(cumulative.payments.triangle=sifa.mtpl)
hz.chl<-clmplus(sifa.mtpl.rtt, 'a')
plotresiduals(hz.chl)
```
<span id="page-11-0"></span>

This function allows to define the class of triangles for reverse time models.

#### Usage

RtTriangle(cumulative.payments.triangle)

# Arguments

cumulative.payments.triangle Input triangle of cumulative payments.

#### Value

An object of class "RtTriangle". Lists the following elements:

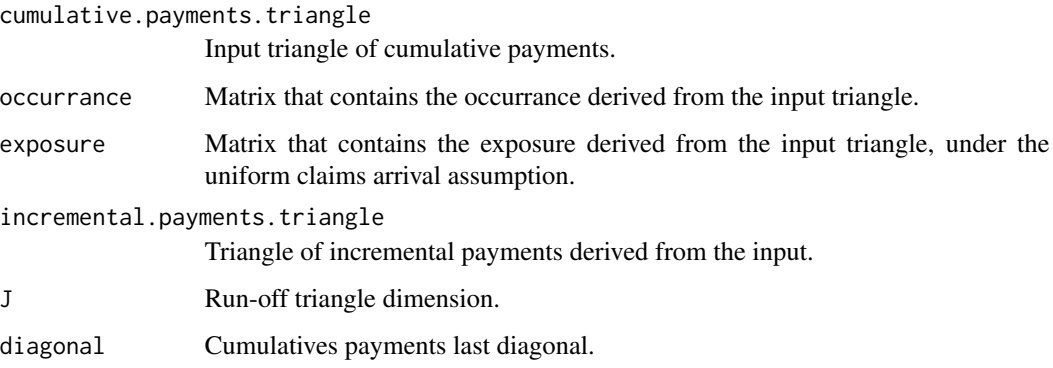

#### References

Hiabu, Munir. "On the relationship between classical chain ladder and granular reserving." Scandinavian Actuarial Journal 2017 (2017): 708 - 729.

```
data(sifa.mtpl)
sifa.mtpl.rtt <- RtTriangle(cumulative.payments.triangle=sifa.mtpl)
```
<span id="page-12-0"></span>sifa.gtpl *Sifa GTPL*

### Description

Dataset of cumulative paid claims for a medium italian company in the line of business: general third party liability.

#### Usage

sifa.gtpl

# Format

Run-off triangle with 12 development periods.

#### References

Savelli, Nino and Clemente, Gian Paolo. "Stochastic claim reserving based on crm for solvency ii purposes."

sifa.mod *Sifa MOD*

#### Description

Dataset of cumulative paid claims for a medium italian company in the line of business: motor or damage.

# Usage

sifa.mod

# Format

Run-off triangle with 12 development periods.

#### References

<span id="page-13-0"></span>sifa.mtpl *Sifa MTPL*

# Description

Dataset of cumulative paid claims for a medium italian company in the line of business: motor third party liability.

# Usage

sifa.mtpl

# Format

Run-off triangle with 12 development periods.

# References

# <span id="page-14-0"></span>Index

sifa.mtpl, [14](#page-13-0)

∗ datasets amases.gtpl, [2](#page-1-0) amases.mod, [3](#page-2-0) amases.mtpl, [3](#page-2-0) sifa.gtpl, [13](#page-12-0) sifa.mod, [13](#page-12-0) sifa.mtpl, [14](#page-13-0) amases.gtpl, [2](#page-1-0) amases.mod, [3](#page-2-0) amases.mtpl, [3](#page-2-0) clmplus, [4](#page-3-0) clmplus.default, [5](#page-4-0) clmplus.RtTriangle, [6](#page-5-0) plot.clmplusmodel, [8](#page-7-0) plot.RtTriangle, [9](#page-8-0) plotresiduals, [9](#page-8-0) plotresiduals.clmplusmodel, [10](#page-9-0) plotresiduals.default, [11](#page-10-0) RtTriangle, [12](#page-11-0) sifa.gtpl, [13](#page-12-0) sifa.mod, [13](#page-12-0)